## Completing Kuder Assessment

Create your account at [DANTES College & Career Planning Counseling Services System \(kuder.com\)](https://dantes.kuder.com/landing-page)

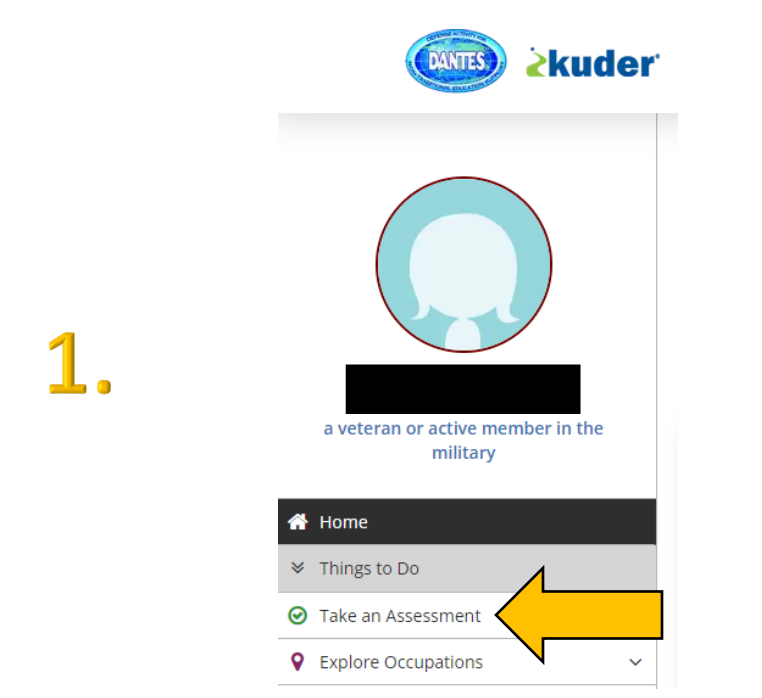

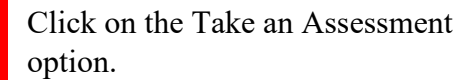

## **Take an Assessment**

Kuder's online assessments are based on over 80 years of research. These assessments aren't meant to tell you what you should do or will be successful doing. Instead, they give you some focus about where to begin your search for career options.

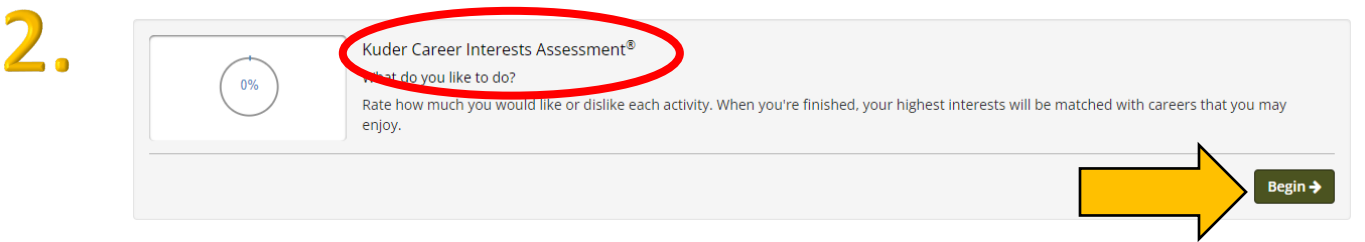

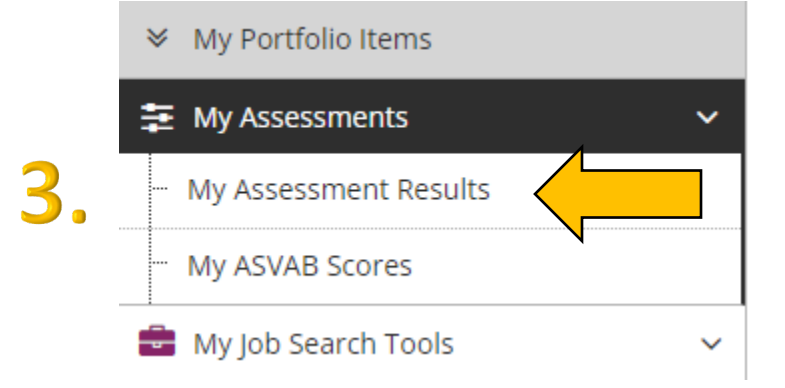

After completing the assessment, click My Assessment Results to view your results.

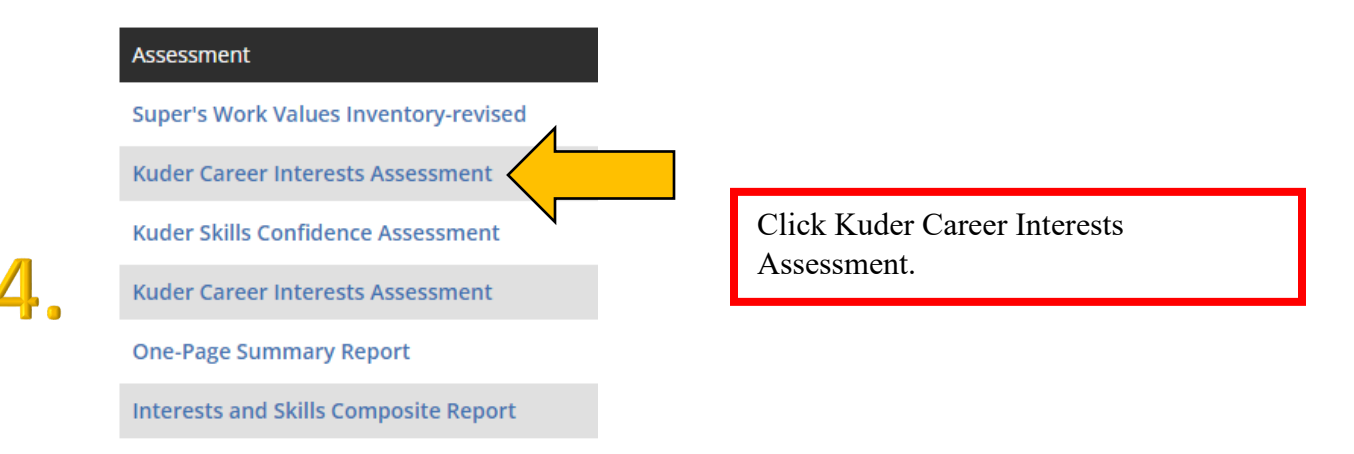

## Kuder Career Interests Assessment® Results

## **Your Holland Code: CRS**

The results below are based on your top Holland personality types, as determined by your Kuder Career Interests Assessment

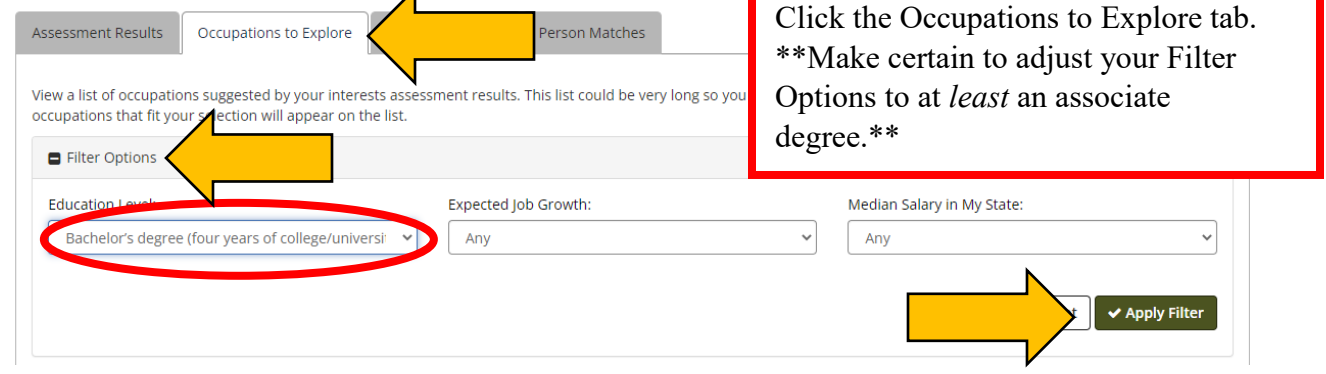

 $\bullet$ 

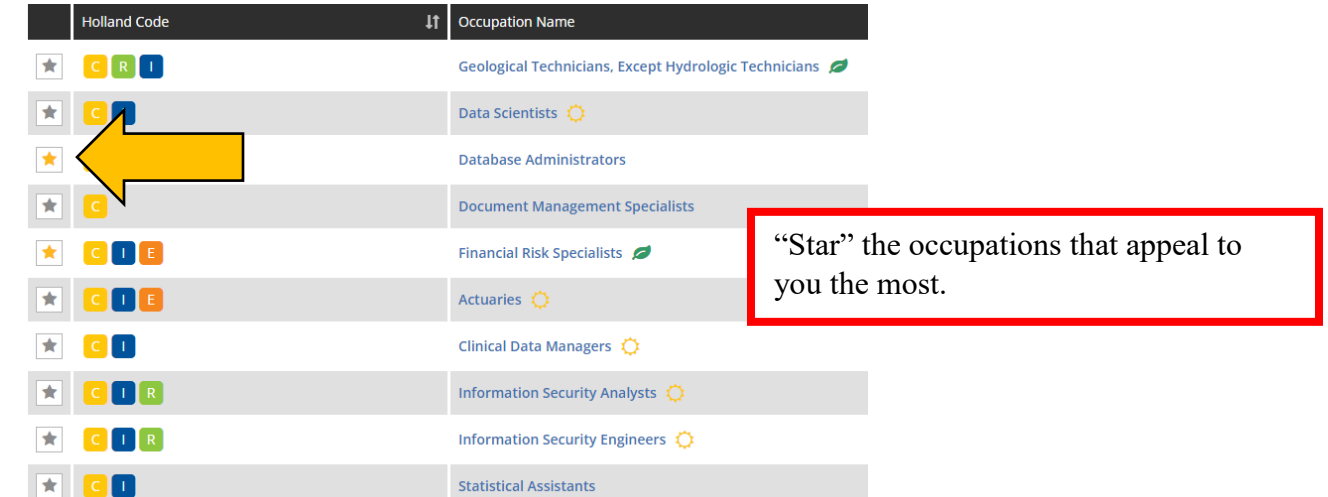

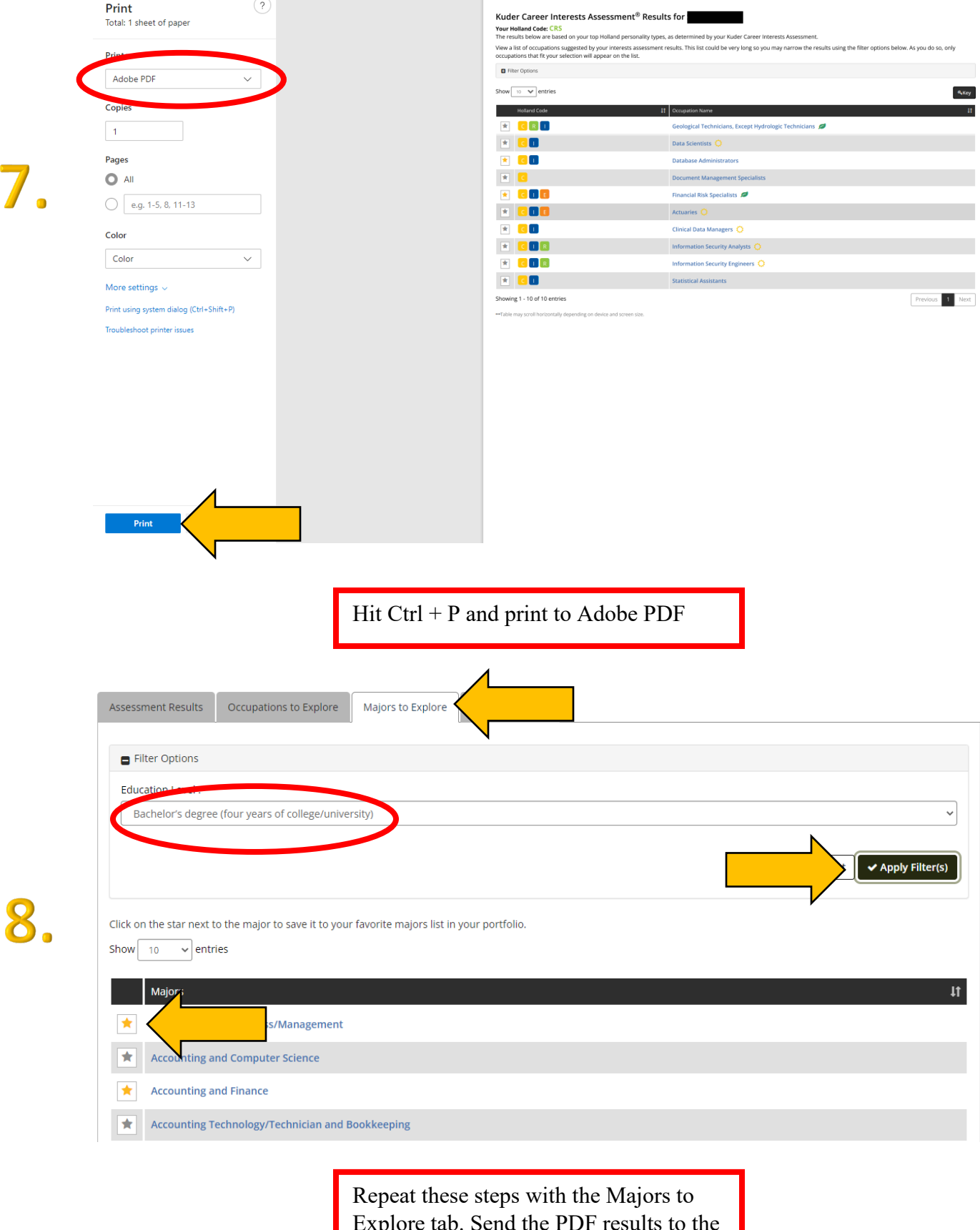

 $\overline{A}$ 

Explore tab. Send the PDF results to the education office or your education counselor.